## **LEY DEL TERCIO CON MULTIREDLOTO**

## **¿Cómo podemos aplicar y analizar la Ley del Tercio con MULTIREDLOTO?**

Nos vamos a la sección **Estadísticas de Sorteos** y ahí tenemos la posibilidad de hacer un análisis aplicando la **ley del tercio** sobre el número de sorteos que queramos, aunque se recomienda que sea como máximo contra 12.

## **¿En qué consiste la ley del tercio?**

La ley del tercio constata que para un ciclo de sorteos, un tercio de los números no aparecen en beneficio de los dos tercios restantes, de los dos tercios restantes, un tercio aparecerá 1 vez, y el otro 2 o más veces.

Vamos a verlo con un ejemplo para el juego de primitiva (6/49 + el número complementario):

En cada sorteo salen 7 bolas (las 6 + el número complementario). En 7 sorteos se completará un ciclo ( $7*7 = 49$  que son los números existentes).

Según la Ley del Tercio, en un ciclo completo habrán: 49/3 = 16,33 números que NO saldrán.  $49/3 = 16,33$  números que saldrán 1 vez. 49/3 = 16,33 números que saldrán 2 o más veces.

Matemáticamente no es así exactamente, sino que varía un poco la cantidad de veces que aparece cada número, así que para comprobar la "veracidad" de dicha ley vamos a justificarla matemáticamente. En base a la distribución Binominal sabemos que:

La probabilidad de que un número NO SALGA en 7 sorteos es de 0,33991. La probabilidad de que un número SALGA 1 vez en 7 sorteos es de 0,39657.

Entonces tenemos que en un ciclo de 7 sorteos con 49 bolas hay:

 $0.33991*49 = 16.655$  números que NO saldrán.  $0.39657*49 = 19.431$  números que saldrán 1 vez. 49 - (16,655+19,431) = 12,914 números que saldrán 2 o más veces.

## **¿Cómo usar la ley del tercio?**

Analizamos los últimos 6 sorteos mirando la cantidad de veces que aparece cada número (analizamos 6 porque sabemos más o menos lo que debe ocurrir en 7, así que analizaremos lo que debe pasar para que se cumpla la ley del tercio, y esa será nuestra condición):

Ejemplo:

0 veces = 3-9-10-11-12-13-14-16-18-21-26-29-34-35-36-38-43-44-45-46 1 vez = 1-6-8-15-19-20-22-23-24-27-28-30-31-32-37-39-40-41-42 2 veces = 2-4-7-17-25-33-47-48  $3$  veces =  $5$ 4 veces  $= 49$ 

Como podemos ver existen 20 números que NO han aparecido ninguna vez y según la ley del tercio deben quedar 16,655 aproximadamente de ellos, así que es fácil pensar que de esos 20 números aparecerán entre 2 y 5.

De los de 1 vez tenemos 19 y deben aparecer 19,431 aproximadamente de ellos, pero hay que pensar que si salen de 2 a 5 del grupo de 0 veces, estos pasarán al grupo de 1 vez, por lo que deducimos que alguno de esos 19 deberá pasar al grupo de 2 o más veces, así pues deducimos que de esos 19 números saldrán entre 1 y 4.

Del resto de grupos en principio NO debería aparecer ninguno, pero de los de 2 veces puede que salga alguno, por lo que esos 8 números los condicionaremos a 0,1 aciertos.

Y por último el 5 y el 49 NO aparecerán en el siguiente sorteo.

Por tanto nuestro posible filtro quedaría así:

3-9-10-11-12-13-14-16-18-21-26-29-34-35-36-38-43-44-45-46 con 3,4,5 aciertos. 1-6-8-15-19-20-22-23-24-27-28-30-31-32-37-39-40-41-42 con 1,2,3 aciertos. 2-4-7-17-25-33-47-48 con 0,1 aciertos. 5 con 0 aciertos. 49 con 0 aciertos.

Esto nos genera un filtro que eliminará 9.460.125 apuestas de las 13.983.816 apuestas totales y nos quedarán 4.523.691 apuestas.

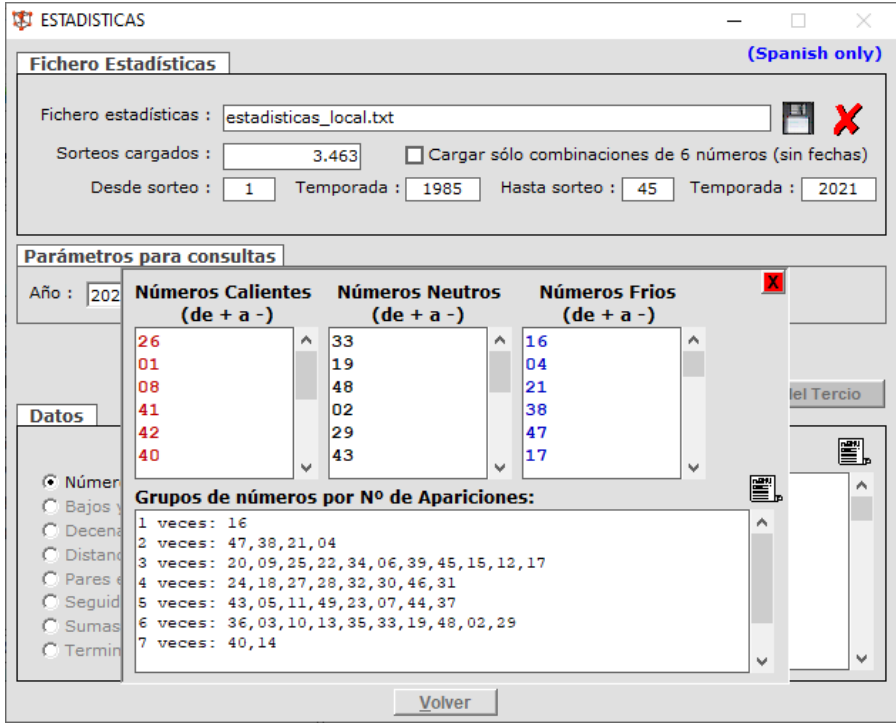